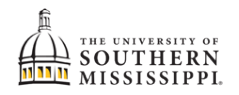

## **View Degree Progress Report / DPR**

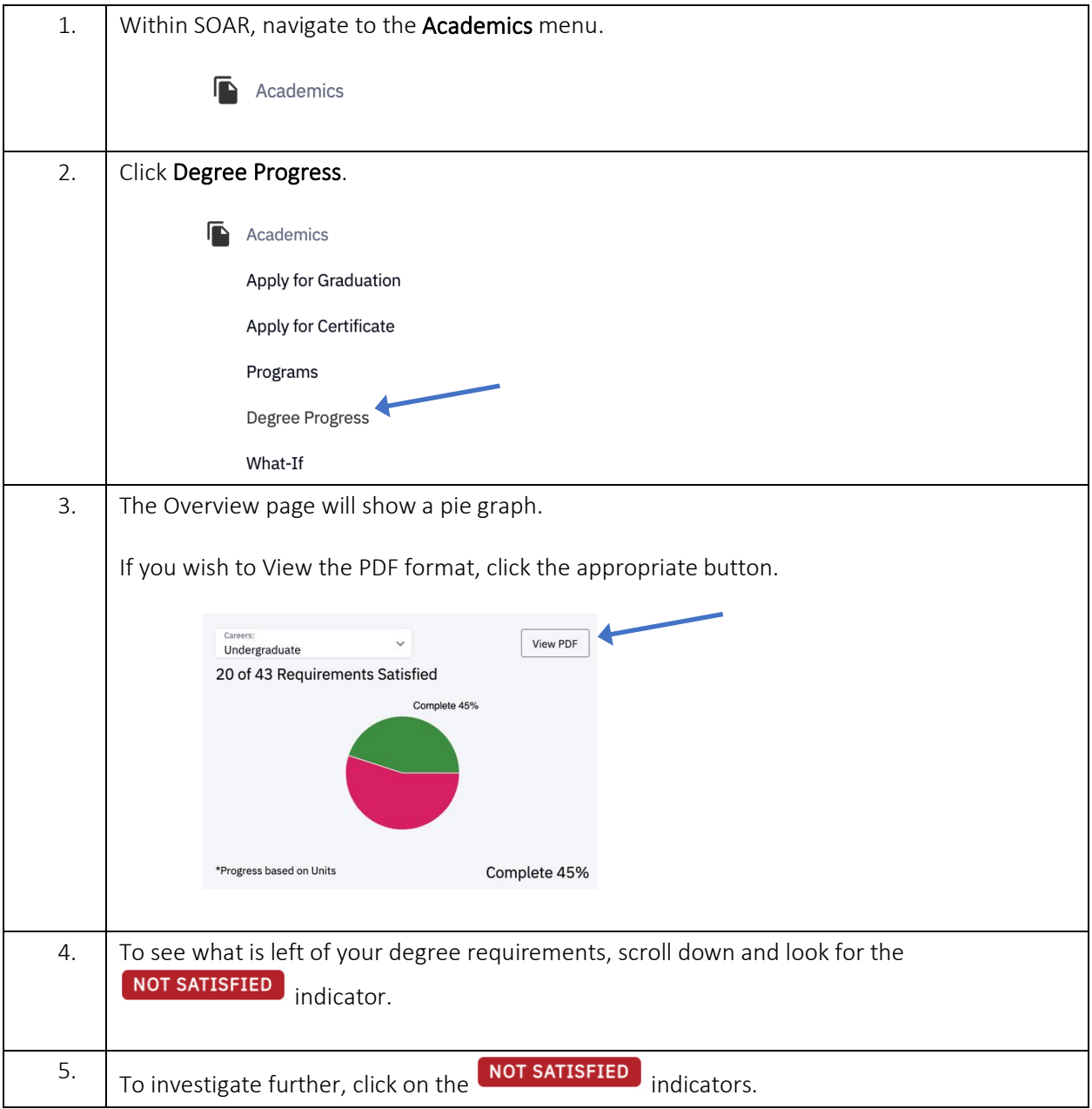

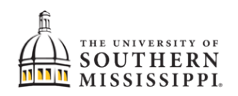

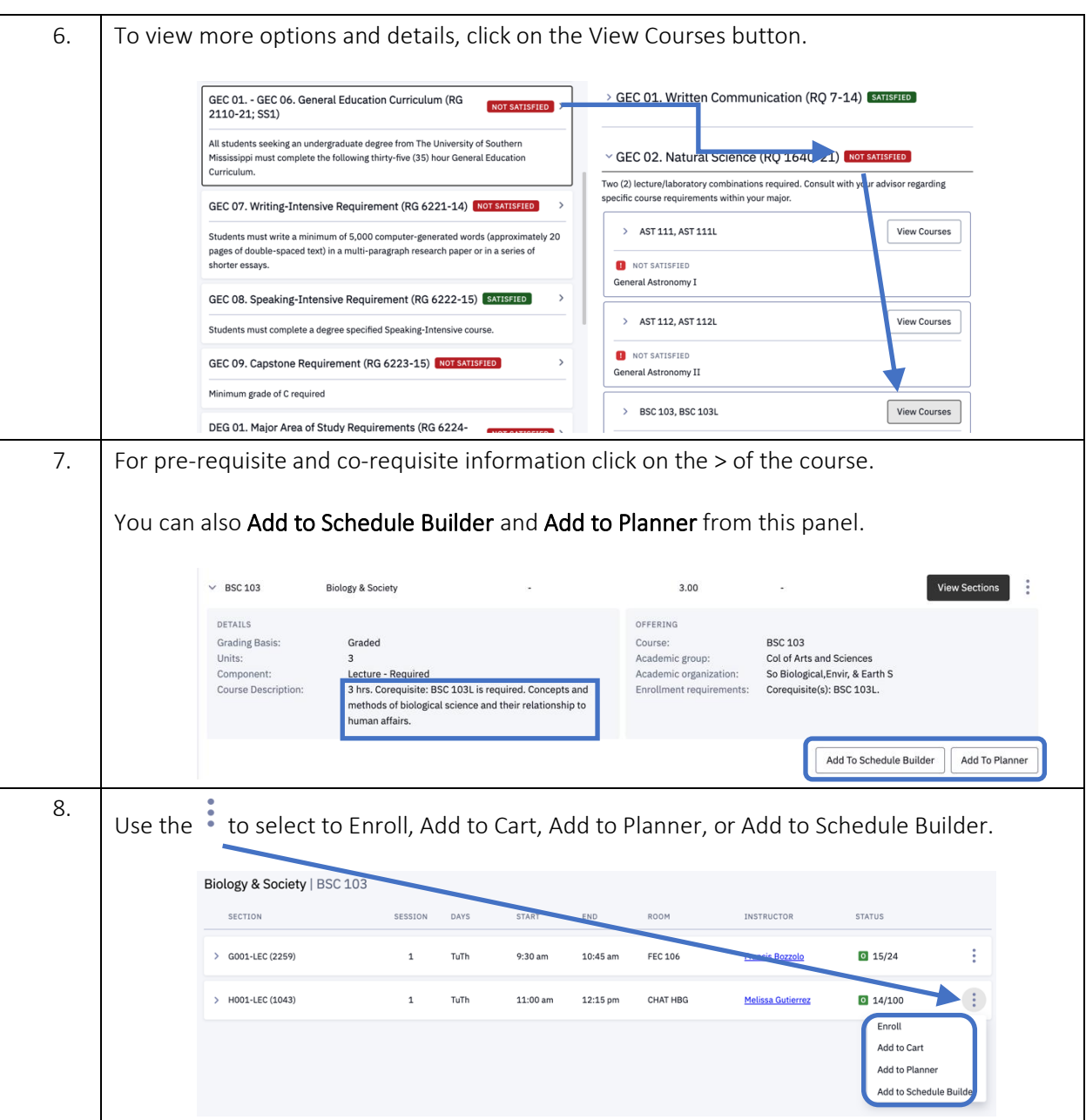